### Embedding Servo

### Combination of:

- Architectures
- GPU
- Languages
- Distribution (Toolkits/Frameworks/Packaging)

# Abstraction layer:

- **servo crate**: limited to pure Rust, (Rust structs and channels). *components/servo*
- **simpleservo**: wrapper around servo crate. C API, simple callbacks mechanism. *ports/libsimpleservo*
- **servoview**: wrapper around simpleservo. Includes platforms specific initialization code, events translation and hooks. *supports/*

## Targets

- CPUs: x64 (Windows, Linux, Mac), ARM, Windows/UWP
- GPU: OpenGL 3.2, GLES 3.0, D3D via mozangle/MSAngle
- Languages: Rust, C/C++, Java, C#
- Distribution:
	- C library (.so  $+$  .h). ARM  $+ x64$
	- Rust crate (not on [crates.io](http://crates.io) yet)
	- Android package (.aar via Maven)
	- WIP: NuGet package

# How to embed Servo

- Provide an OpenGL/EGL buffer and associated functions (swap\_buffers and make\_present)
- "Execute in GL Thread" callback
- Provide dependencies (gstreamer and openssl)
- Platform eventloop integration
- Translate platform events to servo events
- Optional: Provide a rust-webvr backend

# Challenges

- As API gets more complex, the C API gets less "flat and simple"
- Single compositor assumption
- startup needs to happen in the GL thread
- Interaction with content
- Immersive Mode
- Drop Glutin port: use libsimpleservo on Desktop, build native apps, introduce tabs (that we actually support) and multi windows

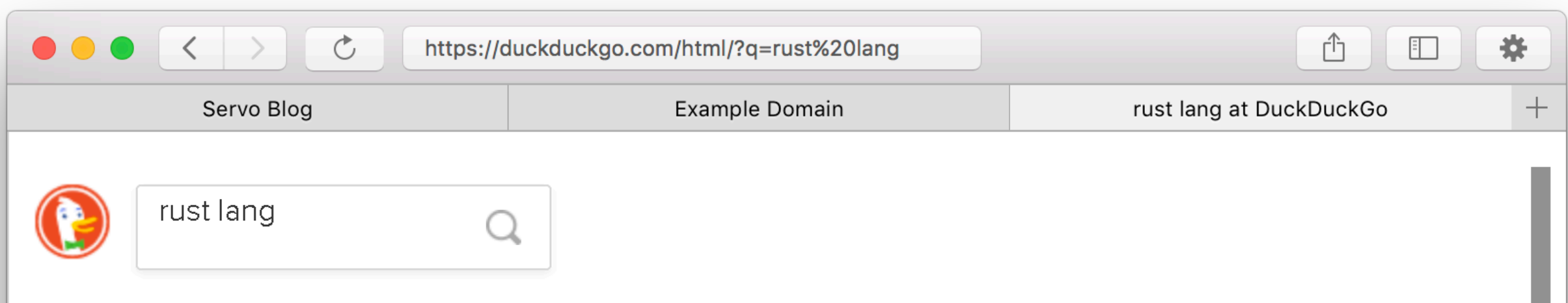

#### Rust (programming language)

Rust is a systems programming language sponsored by Mozilla Research. It is designed to be a "safe, concurrent, practical language", supporting functional and imperative-procedural paradigms. Rust is syntactically similar to C++, but is designed for better memory safety while maintaining performance. More at Wikipedia

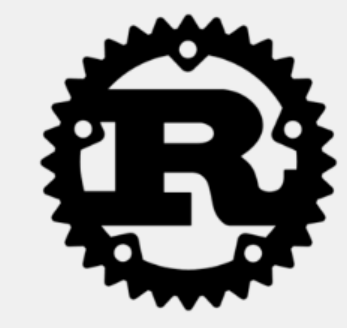

Including results for rust language.

Search only for rust "lang"?

https://servo.org/ Rust Programming Language

• Or, introduce chrome/content WR documents for a full HTML UI

Servo, the paralle... about:blank

o https://servo.org  $\leftarrow$   $\rightarrow$ 

 $\bullet$   $\bullet$   $\bullet$ 

#### **Servo, the Parallel Browser Engine** Project

Servo is a modern, high-performance browser engine designed for both application and embedded use.

Sponsored by Mozilla and written in the new systems programming language Rust, the Servo project aims to achieve better parallelism, security, modularity, and performance.

#### **Download Servo nightly build**

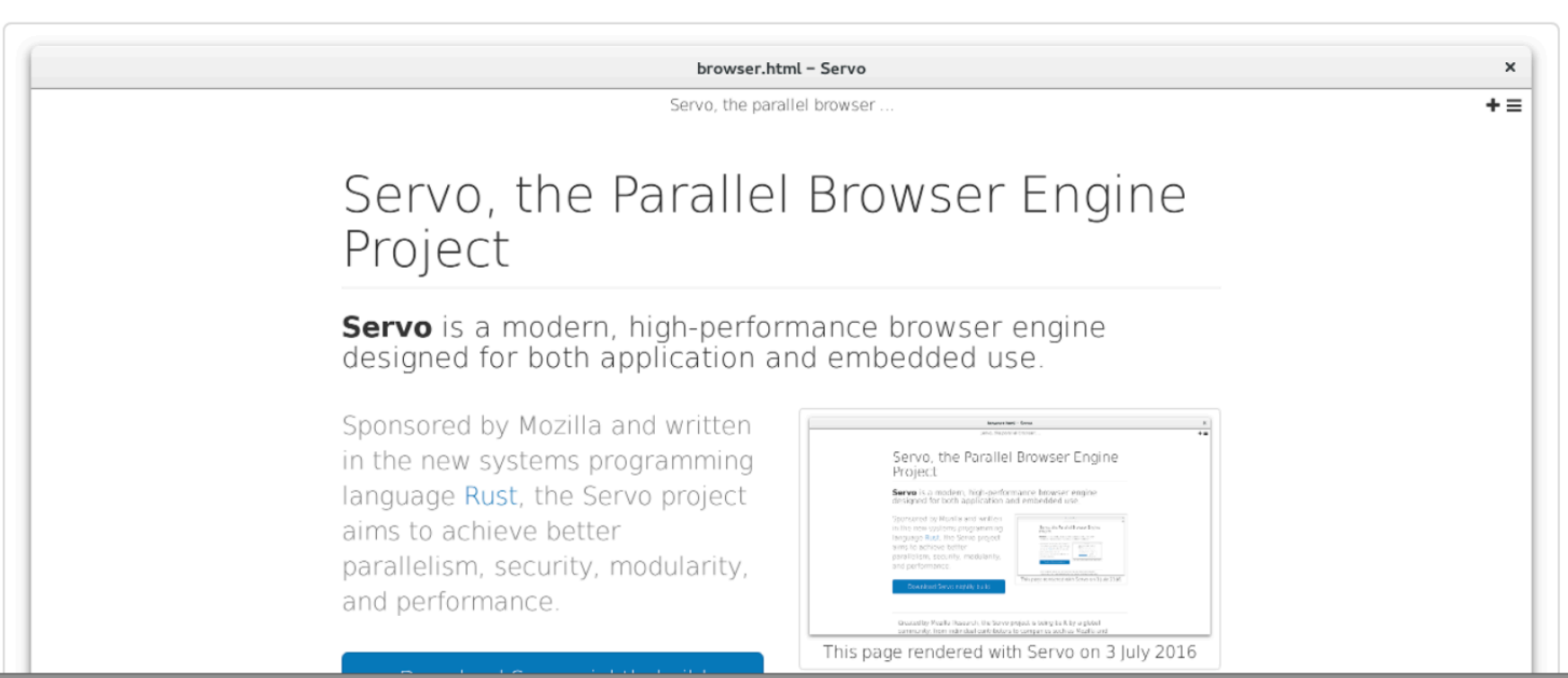

 $\boldsymbol{?}$